**PDF Merger Crack Full Version Download**

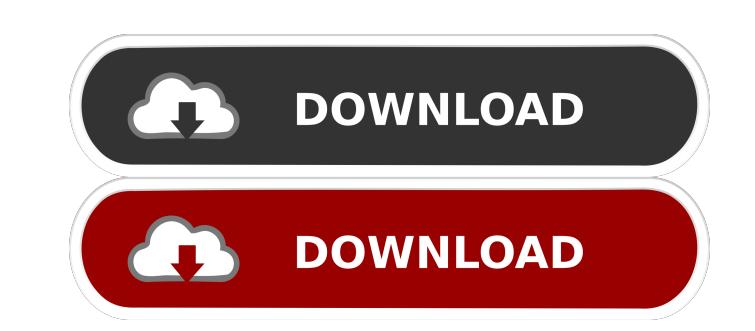

### **PDF Merger Crack [32|64bit] [March-2022]**

Designed to save you time and money by merging PDF files as you create them, Cracked PDF Merger With Keygen can merge PDF files into a single document. The program features a wizard-style interface, making it easy to get u of a single page, they can be combined into a single document, using a smart algorithm that eliminates duplicate images, footers, or other elements of content. PDF Merger can also merge PDF files into a single document, su files and their metadata, such as page numbers, page count, names, and so on. PDF Merger Features: - Merge PDF files into a single document - Categorize documents with different folders - Split documents into multiple page number range for each file - Split pages or signatures into multiple pages - Overwrite or create new files - Add bookmarks - Add a document signature to a file in a new window - Open a file in a new window - Split pages or create new files - Add bookmarks - Add a document signature to a file - Open a file in a new window - Open a file in a new window - Open a file in a new tab - Split documents by pages or signatures into multiple pages - Se new window - Open a file in a new tab - Merge multiple PDF documents into one single document

PDF Merger is a multifunctional utility that enables you to: • Unite more than one document in one, using multiple PDFs files in a single document. • Seamlessly combine several PDFs, you can join different files into a sin content. • Combine two PDFs documents into one. • Easily get the same information in different files. • You can also extract data from PDF files. • The application supports the batch mode. • It also has a simple interface documents. • It enables you to remove annotations and other content. • It allows you to edit the content of a document. • Merges PDF files. • Seamlessly combines multiple PDFs documents in a single document to another. • A Tile. . Compression: Standard, Advanced, Low, High, Very low. . You can also select a compression quality for your merged file. . Password protection: Password protect the document. . The application supports all the file LDR, LMF, LRF, LZW, M4A, M4V, MAR, M3U, MKV, MP3, MP4, MOV, MPP, MPEG, MPG, MXF, NSV, NP1 77a5ca646e

## **PDF Merger Free**

## **PDF Merger**

Join PDF files together, fast, easy, and free! It's as easy as putting two PDF documents side-by-side on your screen and pressing a button. That's it! No more hunting for duplicate documents, no more loading or unloading d minimum or no issues. With PDF Merger, you can save time by seamlessly and easily joining PDF files together, and get the job done without having to spend hours trying to figure out how to merge multiple files, for them to for free.Q: SQL Server: insert all rows from one table into another I have a table, for example: Customer ---------- CustID int PK Name varchar(100) StreetAddress varchar(200) And I want to insert all the rows from CustOme statement, because I want to insert the whole table. Thanks A: There are two solutions to this problem. The first is to use an insert into select from, as has been suggested in the other answers. The second is to use a mer Copyright 2012 The Go Authors. All rights reserved. // Use of this source code is governed by a BSD-style // license that can be found in the LICENSE file. // +build darwin dragonfly freebsd netbsd openbsd package ipv4 imp

PDF Merger is a small, easy to use PDF tool that allows you to merge multiple PDF documents into a single PDF document. This tool can be used to merge PDF documents from anywhere on your computer. PDF Merger works on any W close the program at any time. PDF Merger is a small application that does what it is supposed to do and does it very well. Key Features: \*Support for Windows XP, Vista, Win 7, Win 8, and Win 10. \* Import and join files fr The interface looks clean and professional. \* The files you merge will have the same output quality. \* The application is not very resource-intensive and does not have a high impact on your system. Freeware 1.7 MB E-bookRe MB PDF Secure 3.77 MB PDF2Excel 5.58 MB PDFToPdf 4.6 MB PDFWord 4.45 MB PDFword 4.45 MB Pdfkit 2.24 MB PDF-Merger 5.15 MB PDF Merger 5.15 MB PDF Merger 5.15 MB PDF Merger 5.15 MB PDF Merger 5.15 MB PDF Merger 5.15 MB PDF M 5.15 MB PDF Merger 5.15 MB PDF Merger 5.15 MB PDF Merger 5.15 MB PDF Merger

## **What's New In?**

# **System Requirements:**

Minimum: OS: Windows XP SP3, Windows 7 SP1, Windows 8/8.1 Processor: Intel Core 2 Duo 2.4GHz or higher Memory: 2 GB RAM Graphics: 32MB of video memory DirectX: Version 9.0c Storage: 2 GB available space Additional Notes: S

<http://amlakzamanzadeh.com/wp-content/uploads/2022/06/E2Transienter.pdf> <http://www.recetariodesirena.com/?p=13535> <https://sfinancialsolutions.com/consolo-cms-crack-latest/> <https://nuvocasa.com/paint-3d-crack-free/> <https://deardigitals.com/ultimate-boot-disk-me-crack-download/> <https://baybenmx.com/wp-content/uploads/2022/06/hanlles.pdf> [https://moorlandsisoc.org/wp-content/uploads/2022/06/PTPCam\\_LabVIEW\\_Toolkit.pdf](https://moorlandsisoc.org/wp-content/uploads/2022/06/PTPCam_LabVIEW_Toolkit.pdf) <http://buymecoffee.co/?p=3411> <https://kiralikofis.com/asus-webstorage-formerly-asus-webstorage-sync-crack-torrent-free-win-mac-2022-latest/?p=22760> <http://imaginacolina.cl/?p=1357>

Related links: